# BANNER 9 ADVISING STUDENT PROFILE

#### Office of Academic & Career Success

(Version 1. Fall 2022)

The Registrar continues to transition to Banner 9. One area in this transition is the activation of the "Advising Student Profile" in your ULV Portal Quicklinks menu. Click on "Advising Student Profile".

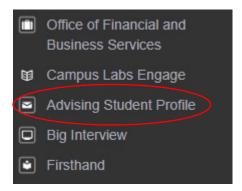

Within the Profile page, you can do an "Advisee Search" by selecting one of three possible options: 1) Student ID, 2) Student Email, or 3) Student Name. Select the radio button you want to use and then type the information on the line below the radio button. The grayed out "View Profile" will turn "on" to a "ULV" green. Click on "View Profile" to view your advisee's academic information. If you want to view a list of all advisees, click on "View My Advisee Listing" that is to the right of "View Profile". Below we will review the "View Profile" option first, followed by the "View My Advisee Listing".

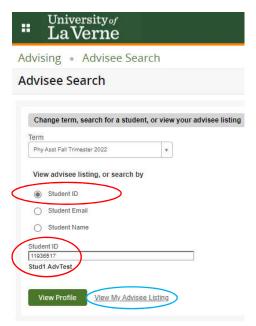

#### STUDENT PROFILE

In Student Profile, you will see specific information for this advisee. This information can help to supplement academic and course information that is listed on MyDegree Tracker.

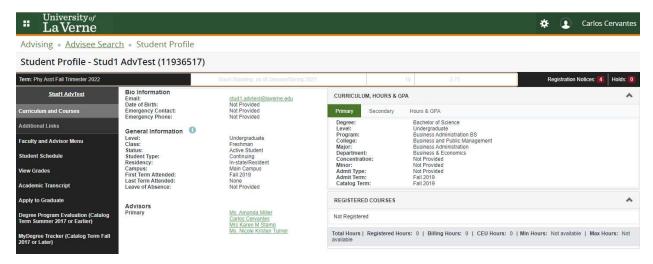

#### VIEW MY ADVISEE LISTING

In "View My Advisee Listing", you will view a spreadsheet view of all your advisees. If you see a pad lock next to an advisee's name, this record is confidential and covered by academic policies that affect directory information. FERPA and directory policy are posted here: <a href="https://laverne.edu/registrar/ferpa">https://laverne.edu/registrar/ferpa</a>.

In Advisee Listing you have the option to select "View Profile" to view the individual's profile.

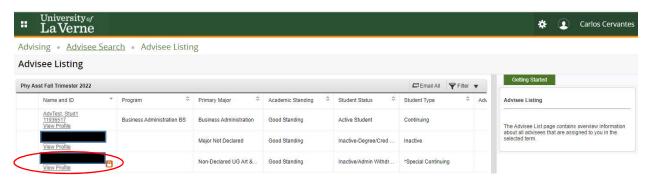

You also have the option to "Email All" or to "Filter" the list.

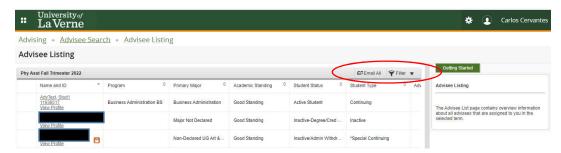

## Email All

If you select "Email All" and you have a default email such as Outlook, your email will automatically fill advisee emails in the "BCC" line.

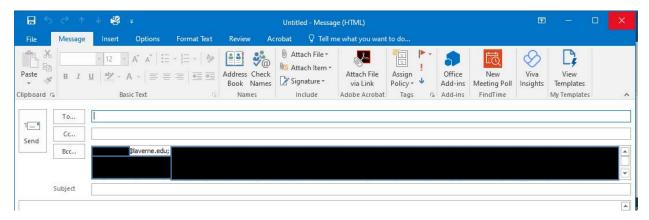

## Filter

If you select "Filter" then you can select available options.

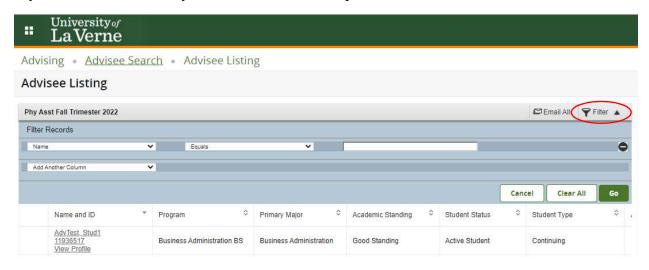

In the "Advisee Listing", the spreadsheet view has hidden information that you should not miss. Scroll to the bottom of the page and use the bar to scroll to the right of the page OR select other "Page" or "Per Page" options. You can also view the number of records.

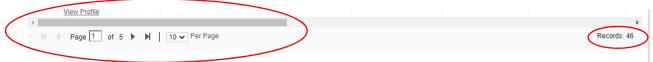

# COMPARISON: BANNER 8 "VIEW ADVISEE ROSTER" AND BANNER 9 "ADVISING STUDENT PROFILE"

#### Banner 8 "View Advisee Roster"

# View Advisee Roster Selected Term: Fall 2022 Name Student ID Primary Major(s) Catalog Email and Primary Phone Advisor Email and Primary Phone GPA Reg. Academic Standing

Fall 2019

stud1.advtest@laverne.edu

3.71

No Acad Standing

## Banner 9 Advising Student Profile

11936517

Business Administration

AdvTest, Stud1

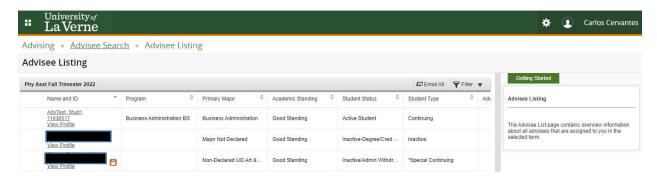

Banner 9 Advising Student Profile is an improvement over Banner 8 View Advisee Roster. The chart below shows that Banner 9 Advising Student Profile information is comparable with the Advisee Roster that it replaces in Banner 8.

| Columns                          | Banner 8 | Banner 9 | Notes                                                            |
|----------------------------------|----------|----------|------------------------------------------------------------------|
| Name                             | X        | Х        | Name and Student ID is one column in B9                          |
| Student ID                       | X        | Х        | Name and Student ID is one column in B9                          |
| Primary Advisor Indicator        | X        | Х        |                                                                  |
| Major                            | X        | Х        | Primary Major in B9                                              |
| Catalog Term                     | X        | Х        |                                                                  |
| Email and Primary Phone          | X        | 19       | Email in Student Profile; B9 includes link to email all advisees |
| Holds                            | Х        | Х        | Advisor Holds in B9; all other holds in Student<br>Profile       |
| Overall GPA                      | X        |          | in Student Profile                                               |
| Last Reg Term                    | X        |          | in Student Profile                                               |
| Academic Standing                | X        |          | in Student Profile                                               |
| Campus                           | X        | X        |                                                                  |
| Registered Indicator             | X        |          | Registered classes in Student Profile                            |
| Earned Hours                     | X        | 93       | in Student Profile                                               |
| Test Score                       | X        | 93       | in Student Profile                                               |
| Test Score Description           | X        |          | in Student Profile                                               |
| Test Score Date                  | X        | 20       | in Student Profile                                               |
| Program                          |          | Х        |                                                                  |
| Student Status                   | T. T.    | Х        |                                                                  |
| Student Type                     |          | Х        |                                                                  |
| Advisor Type                     |          | Х        |                                                                  |
| Study Level (I.e. Student Class) |          | Х        |                                                                  |
| AdmitType                        | 19       | X        |                                                                  |
| AdmitTerm                        |          | Х        |                                                                  |
| Minor                            |          | Х        |                                                                  |
| Concentration                    |          | Х        |                                                                  |
| College                          |          | Х        |                                                                  |